The book was found

# **PowerPoint Video Magic: A Skill Booster Guide On Using Microsoft PowerPoint For Professional Video Production**

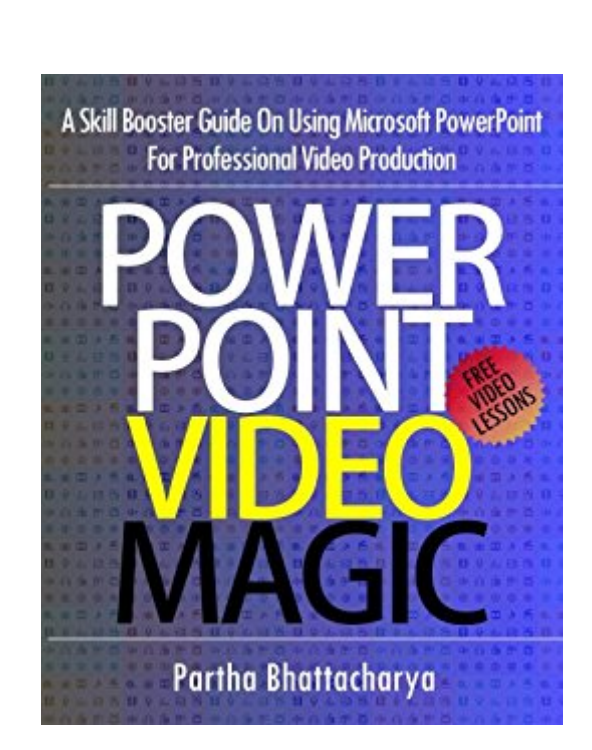

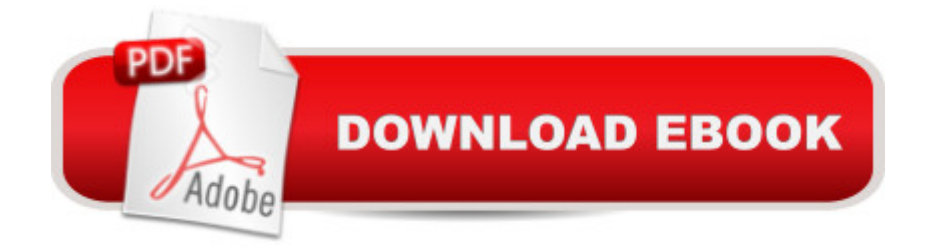

# **Synopsis**

Secrets of Awesome PowerPoint Video You Wish You Knew!Anyone Can Create Professional Video Using PowerPoint Presentation. Are You One of Them?This book, PowerPoint Video Magic, is a skill booster guide on using Microsoft PowerPoint for professional video production. The cost is minimal, and the tools you get are extremely user friendly, so it  $\mathbf{\hat{a}}^{T M}$ s the perfect way to start making video for your business even if you have never made any.  $\hat{A} \times \hat{A} \times \hat{A} \times \hat{A}$  Make No Mistake. Your Business Depends on Video to Attract Customers and Retain Them. There Is Simply No Other Better Way.In this book I teach you how to take all your PowerPoint presentation skills (and some you may not have yet) and turn them into video production skills. Creating video as web content is ideal for businessmen, marketers, educators, and everyone in between. $\hat{A}^{\omega} \hat{A}^{\omega} \hat{A}^{\omega}$  Whatâ <sup>TM</sup>s Great – You Get Video Lessons & PowerPoint Templates FREE With The Book! PowerPoint is a familiar tool, and for many of you, creating a slideshow is like childa <sup>TM</sup>s play. In this book you will come across lessons that pick up from the very beginning, and then guide you through the techniques required for making a wide range of videos for various needs. There is now NO reason why you canâ ™t make video that your visitors simply LOVE!Why Wait! Scroll Up And Grab Your Copy Now.

### **Book Information**

File Size: 2406 KB Print Length: 180 pages Publication Date: February 4, 2014 Sold by:Â Digital Services LLC Language: English ASIN: B00I99YHXU Text-to-Speech: Enabled X-Ray: Not Enabled Word Wise: Enabled Lending: Not Enabled Enhanced Typesetting: Enabled Best Sellers Rank: #354,930 Paid in Kindle Store (See Top 100 Paid in Kindle Store) #44 in $\hat{A}$  Books > Computers & Technology > Internet & Social Media > Podcasts & Webcasts #64 in $\hat{A}$  Books > Computers & Technology > Software > Microsoft > Microsoft Powerpoint #351 in  $\hat{A}$  Kindle Store > Kindle eBooks > Business & Money > Skills > Running Meetings & Presentations

# **Customer Reviews**

Video Magic\*. Curiosity got me reading it and I couldna  $TM$  help but try out the various ways of making the videos. The results were amazing and I am really looking forward to using these tools and the templates on the authorâ TMs website professionally and for personal use. The ability to embed MP4 videos into an apparently simple PowerPoint presentation was a really cool revelation as well!I recommend this book to everybody, including novice video-making enthusiasts because itâ  $TMs$  informative and well structured. And I can only imagine that if this book doesnâ  $TMt$  help more experienced video content creators, nothing will. I truly wish the book great success.

Before reading \*PowerPoint Video Magic\* I only had a sketchy idea about how to create a really good video. I had certainly never thought that PowerPoint could be used so effectively to make truly awesome videos. But now, having read the book, I must say that it has given rise to many ideas about how I can create really cool videos.The high point of the book is the lucid narrative. The author has used nearly 150 images to demonstrate the different ways of making PowerPoint videos. Thatâ  $TMs$  a lot, and is an indication of the depth of information the book offers. I was able to practice as I read through, and by the time the lesson was complete, I had my own video ready. The other thing I really appreciated was the author explaining how to make a ready-to-embed MP4 video from PowerPoint  $\hat{a}$  " with free tools! I learnt through research that he deals a lot with YouTube marketing, which also explains his expertise in video marketing.The best part, however, is that the book gives access to all the PowerPoint templates on the authorâ ™s website, which can be easily reused to make oneâ ™s own videos.I recommend \*PowerPoint Video Magic\* to everyone who wants to make videos for free and even to experienced video makers, whenever they require it.

This is a good introduction to basic animation using Powerpoint, although now somewhat dated since it addresses Powerpoint 2010. The reason for only three stars is that the author reminds us several times throughout the book that we can download the sample slides from his website, and gives us a special password to do so, but it appears that the only way to access the slides is to pay for them. The last chapter of the book is especially noteworthy in that the author gives us three "free" lessons -- forgetting, I suppose, that we've already paid for the book.

#### Download to continue reading...

PowerPoint Video Magic: A Skill Booster Guide on Using Microsoft PowerPoint for Professional [Video Production Microsoft S](http://ebooksreps.com/en-us/read-book/0odJ6/powerpoint-video-magic-a-skill-booster-guide-on-using-microsoft-powerpoint-for-professional-video-production.pdf?r=7H%2FAtRvmsi8z33b4log0OuI%2BRCBVUH4tKJK0nyRDka8%3D)urface Pro 4 & Microsoft Surface Book: The Beginner's Guide to Microsoft Edge, Cortana & Mail App on Microsoft Surface Pro 4 & Microsoft Surface Book

Answer Keys) Modern Radio Production: Production Programming & Performance (Wadsworth Series in Broadcast and Production) Intarsia Woodworking for Beginners: Skill-Building Lessons for Creating Beautiful Wood Mosaics: 25 Skill-Building Projects Take Back Your Life!: Using Microsoft Outlook to Get Organized and Stay Organized: Using Microsoft(r) Outlook(r) to Get Organized and Stay Organized (Bpg-Other) How To Make A Book Cover: A Fast, Easy Way To Create An Ebook Cover Using Microsoft PowerPoint Or OpenOffice Impress Aprender PowerPoint 2013 con las técnicas esenciales / Learn PowerPoint 2013 with the essential techniques (Spanish Edition) Professional and Occupational Licensure in the United States: An Annotated Bibliography and Professional Resource (Production Sourcebooks; 14) The Baine Chronicles Series, Books 1-3: Burned by Magic, Bound by Magic, Hunted by Magic Microsoft Visual C++ 6.0 Deluxe Learning Edition (Microsoft Professional Editions) Formulas and Calculations for Drilling, Production, and Workover, Fourth Edition: All the Formulas You Need to Solve Drilling and Production Problems The Coal Handbook: Towards Cleaner Production: Coal Production (Woodhead Publishing Series in Energy) Formulas and Calculations for Drilling, Production, and Workover, Third Edition: All the Formulas You Need to Solve Drilling and Production Problems Zettl's Television Production Workbook, 12th (Broadcast and Production) Microsoft PowerPoint 2010 Introduction Quick Reference Guide (Cheat Sheet of Instructions, Tips & Shortcuts - Laminated Card) Microsoft PowerPoint 2013 Advanced Quick Reference Guide (Cheat Sheet of Instructions, Tips & Shortcuts - Laminated Card) Microsoft Powerpoint 2016 for Mac: An Easy Beginner's Guide CPT 2016 Professional Edition (Current Procedural Terminology, Professional Ed. (Spiral)) (Current Procedural Terminology (CPT) Professional) Documents, Presentations, and Workbooks: Using Microsoft Office to Create Content That Gets Noticed- Creating Powerful Content with Microsoft **Office** 

<u>Dmca</u>